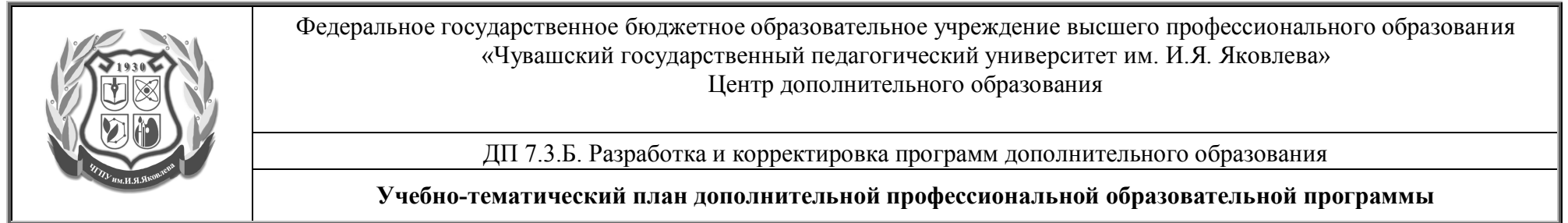

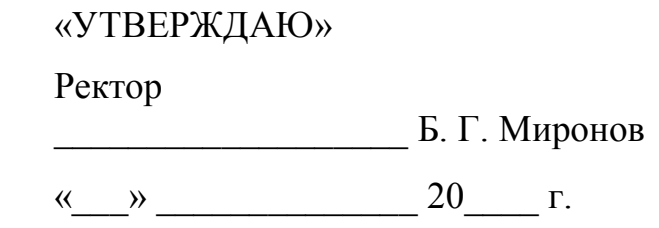

# **Учебно-тематический план**

# **дополнительной профессиональной образовательной программы повышения квалификации «Формирование образовательной среды с использованием информационно-коммуникационных технологий»**

«СОГЛАСОВАНО» Проректор по учебной работе и ДО

\_\_\_\_\_\_\_\_\_\_\_\_\_\_\_\_\_\_\_ Д. Е. Иванов

 $\left\langle \left\langle \frac{\cdot}{\cdot}\right\rangle \right\rangle$   $\longrightarrow$   $\left\langle \frac{\cdot}{\cdot}\right\rangle$   $\longrightarrow$   $20$   $\longrightarrow$   $\Gamma$ .

## **Чебоксары, 2012**

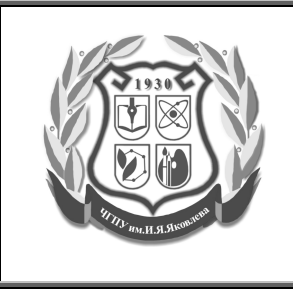

ДП 7.3.Б. Разработка и корректировка программ дополнительного образования

**Учебно-тематический план дополнительной профессиональной образовательной программы**

### **Учебно-тематический план**

### **дополнительной профессиональной образовательной программы повышения квалификации**

### **«Формирование образовательной среды с использованием информационно-коммуникационных технологий»**

**Цель курса:** подготовка педагогических работников к использованию возможностей информационных технологий в учебно-воспитательном процессе.

**Категории слушателей**: педагогические работники, ведущие практическую педагогическую деятельность, *не имеющие подготовки* по информационным технологиям.

#### **Формируемые компетенции:**

- 1. использовать основные возможности и приёмы работы в операционной среде Microsoft Windows и программах Microsoft Word, Microsoft Excel, Microsoft PowerPoint, работе с Google-документами;
- 2. применять на практике умение создавать учебные материалы средствами Microsoft Word, Microsoft Excel, Microsoft PowerPoint, Googleдокументов для практического использования в образовательном процессе.
- способность определять новые перспективные направления в обогащении и развитии своего педагогического опыта с использованием новых информационных технологий;
- использовать возможности информационные технологии в профессиональной деятельности учителя;
- рассматривать и использовать дидактические возможности средств современных мультимедиа технологий;
- использовать возможности осуществления интерактивного взаимодействия между обучаемым и преподавателем; визуализации учебной информации с помощью средств технологии мультимедиа; хранения учебной информации с возможностью доступа к ней, ее передачи и тиражирования; автоматизации процессов информационно-методического обеспечения учебно-воспитательного процесса; контроля результатов обучения.
- применять практические умения, позволяющие внедрять информационные технологии в обучение и методическую работу посредством технологий дистанционного обучения.

**Трудоемкость:** 144 час., в т.ч. аудиторных –72.

**Форма обучения:** дистанционная; очная, с использованием дистанционных технологий.

*Версия: 01 Без подписи документ действителен 8 часов после распечатки. Дата и время распечатки:30.08.2012, 12:45 Стр 2 из 5*

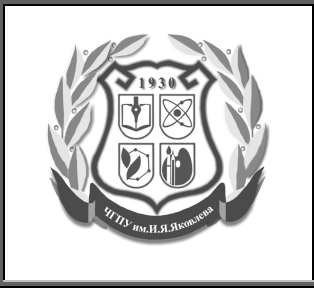

ДП 7.3.Б. Разработка и корректировка программ дополнительного образования

**Учебно-тематический план дополнительной профессиональной образовательной программы**

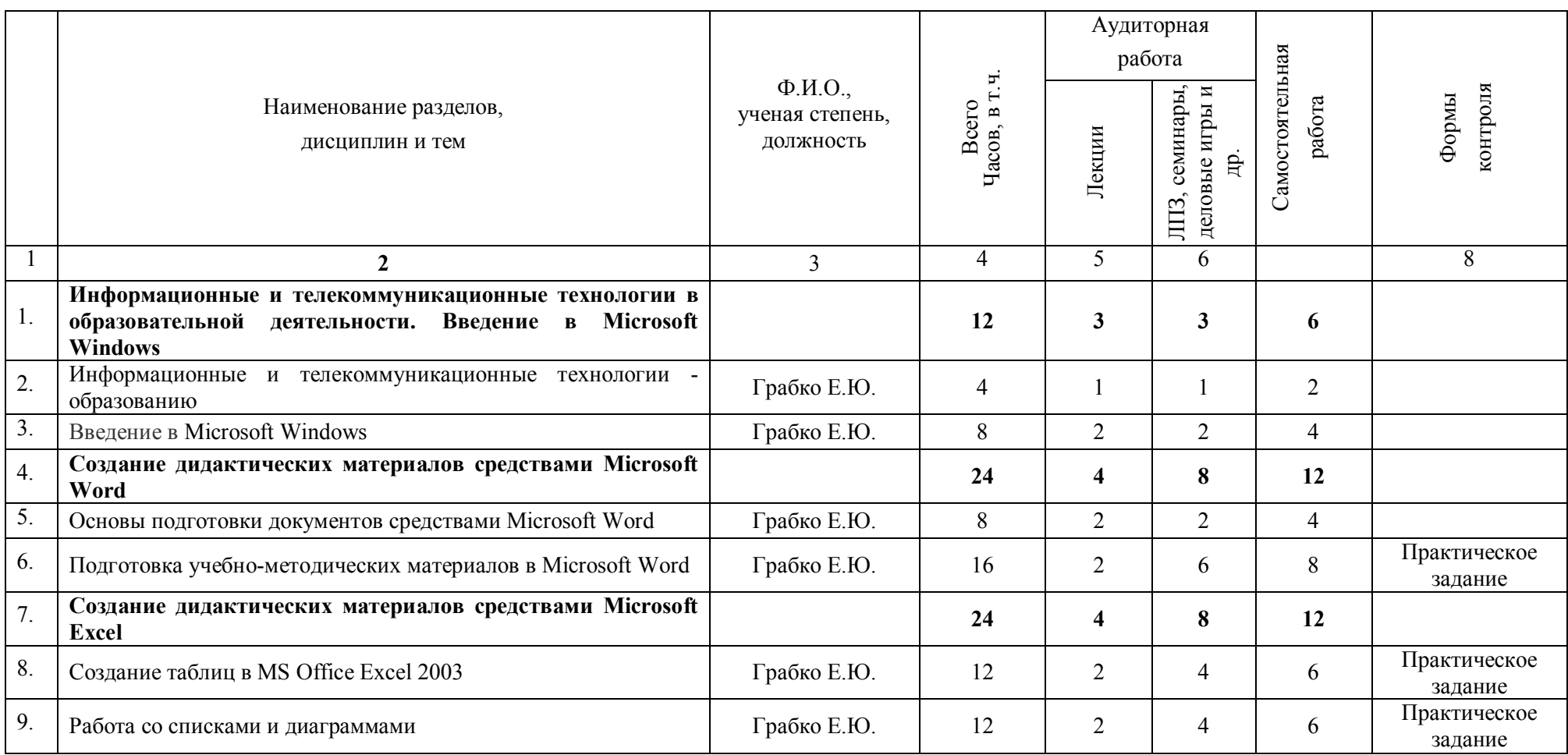

*Версия: 01 Без подписи документ действителен 8 часов после распечатки. Дата и время распечатки:30.08.2012, 12:45 Стр 3 из 5*

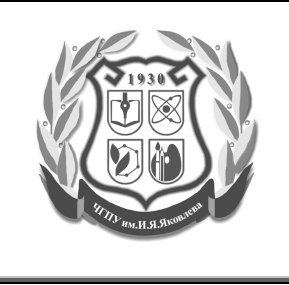

ДП 7.3.Б. Разработка и корректировка программ дополнительного образования

**Учебно-тематический план дополнительной профессиональной образовательной программы**

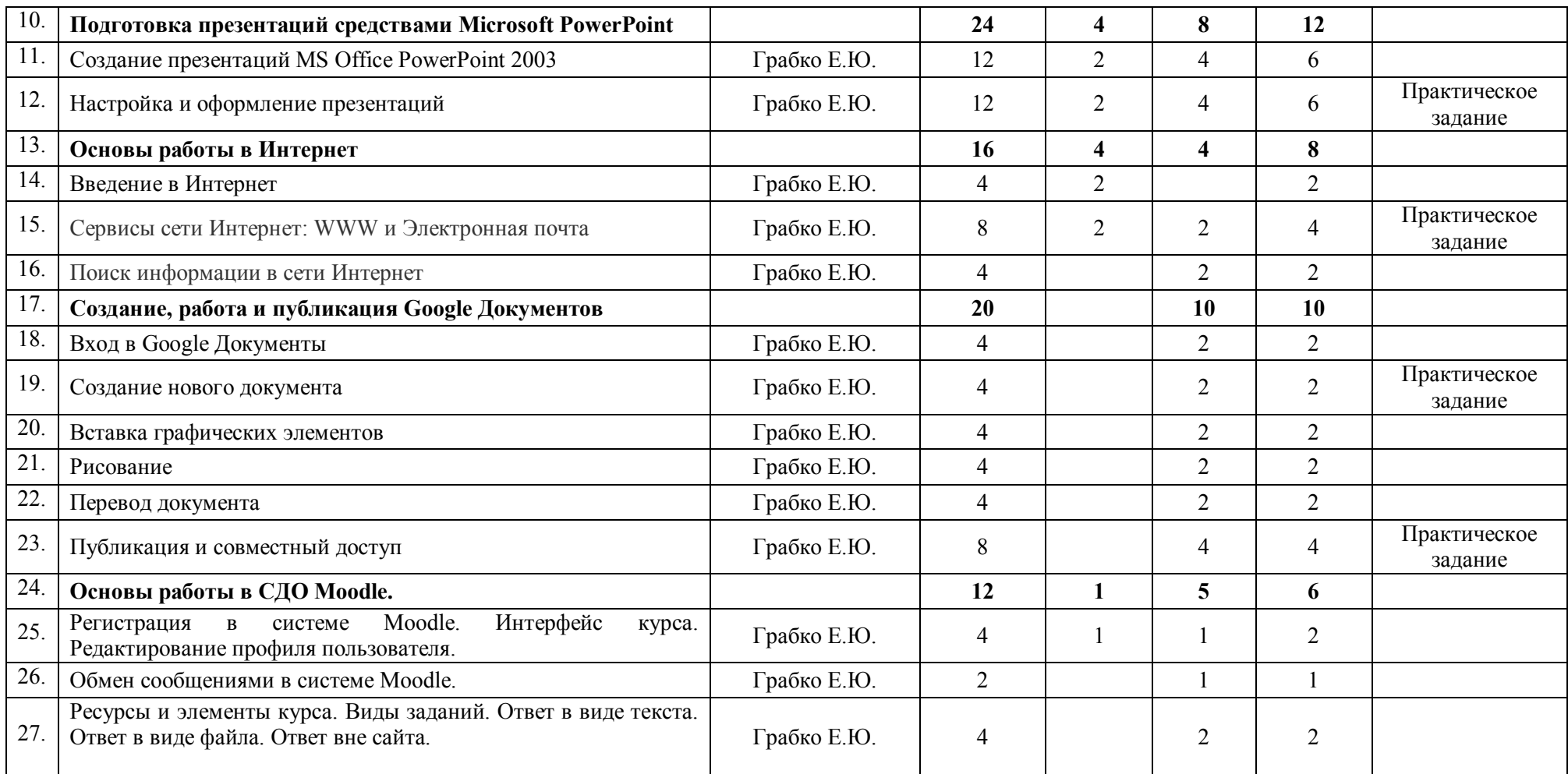

*Версия: 01 Без подписи документ действителен 8 часов после распечатки. Дата и время распечатки:30.08.2012, 12:45 Стр 4 из 5*

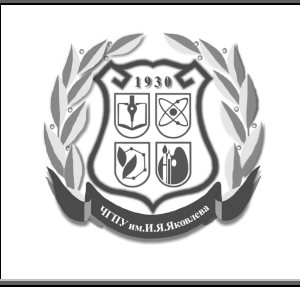

ДП 7.3.Б. Разработка и корректировка программ дополнительного образования

**Учебно-тематический план дополнительной профессиональной образовательной программы**

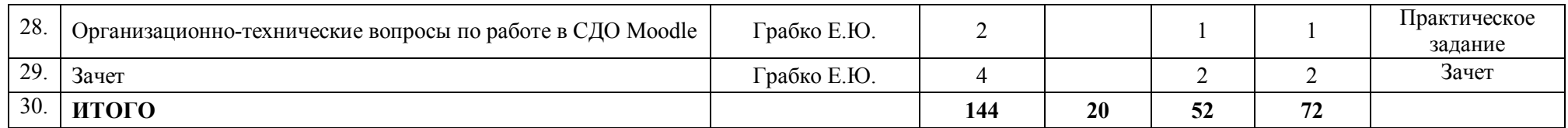

Разработчики:

Начальник Отдела информационных ресурсов и образовательных технологий Грабко Е.Ю.

Начальник Управления информатизации и мониторинга образования и поставлять сытин В.Г.